#### Chapter 7 Strings

**Prerequisites for Part II** 

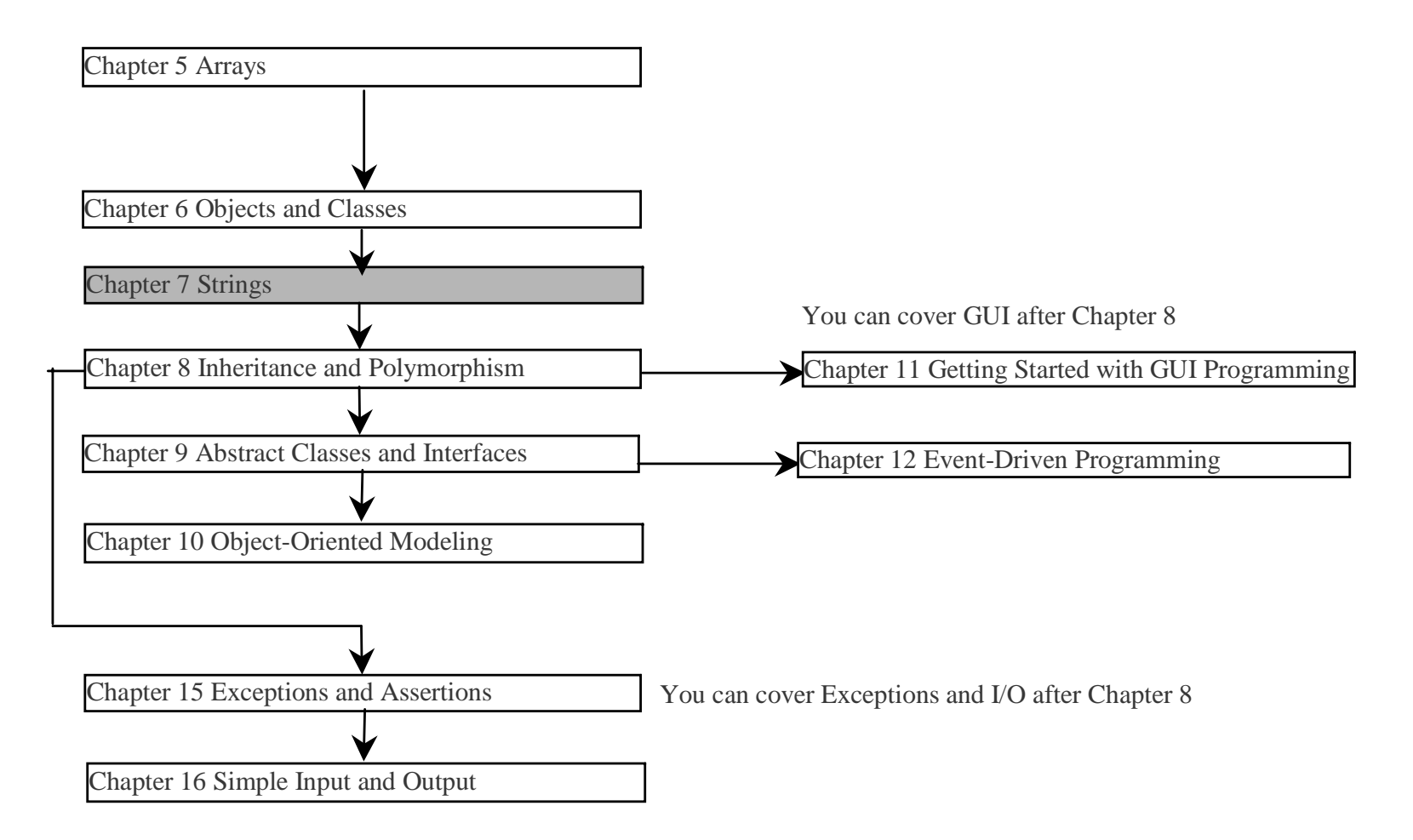

Liang, Introduction to Java Programming, Fifth Edition, (c) 2005 Pearson Education, Inc. All rights reserved. 0-13-148952-6

1

## **Objectives**

- To use the <u>String</u> class to process fixed strings (§7.2).
- To use the Character class to process a single character (§7.3).
- To use the <u>StringBuffer</u> class to process flexible strings (§7.4).
- To use the StringTokenizer class to extract tokens from a string ( §7.5).
- To know the differences among the <u>String</u>, StringBuffer, and StringTokenizer classes ( §7.2-7.5).
- To use the JDK 1.5 Scanner class for console input and scan tokens using words as delimiters ( §7.6).
- $\in$  To input primitive values and strings from the keyboard using the Scanner class ( §7.7).
- To learn how to pass strings to the <u>main</u> method from the command line ( §7.8).

## The String Class

- ) Constructing a String:
	- String message = "Welcome to Java";
	- String message = new String("Welcome to Java");
	- String s = new String();
- Obtaining String length and Retrieving Individual Characters in a string String
- ) String Concatenation (concat)
- ) Substrings (substring(index), substring(start, end))
- ) Comparisons (equals, compareTo)
- ) String Conversions
- ) Finding a Character or a Substring in a String
- ) Conversions between Strings and Arrays
- $\infty$  Converting Characters and Numeric Values to Strings

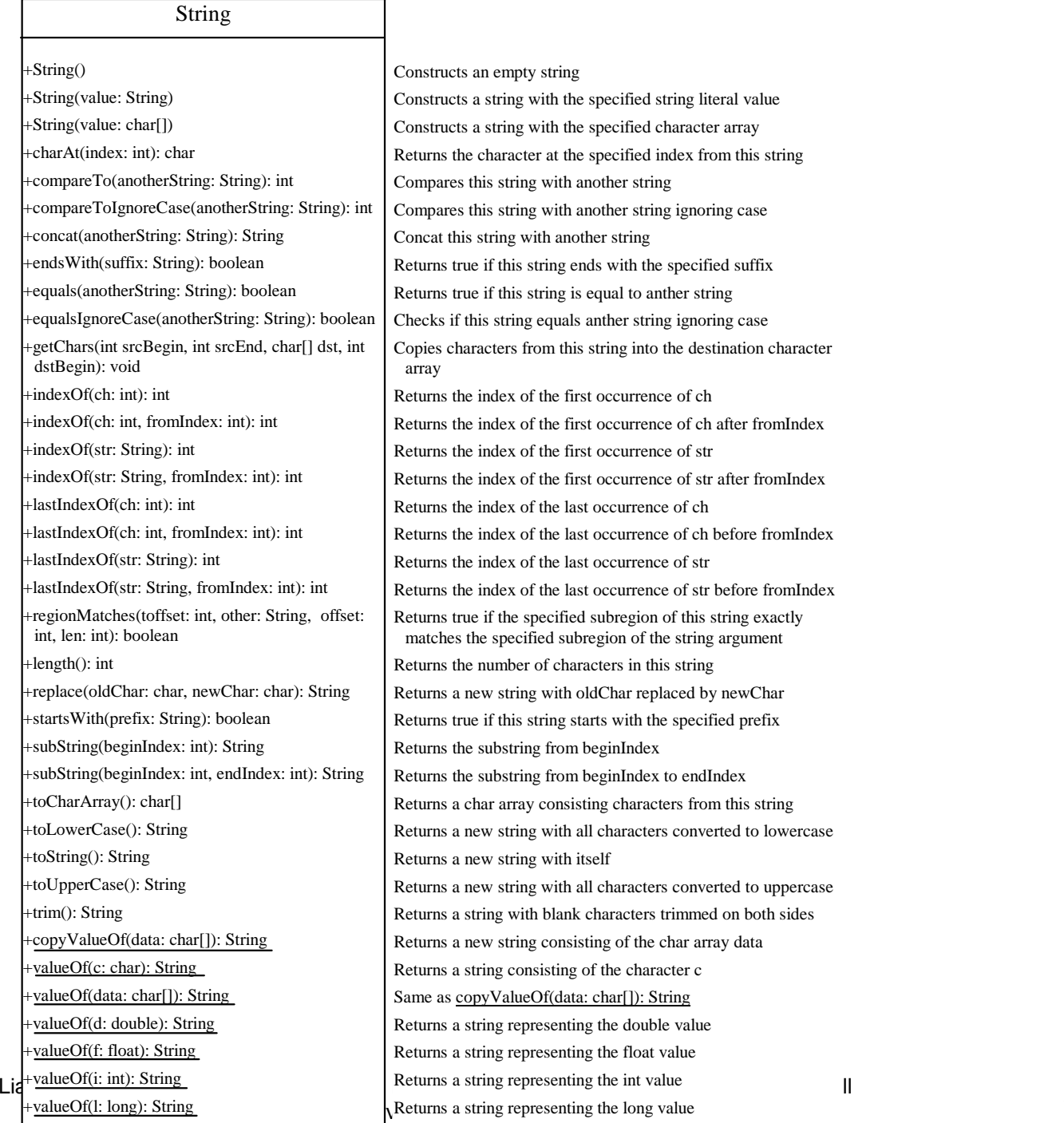

## Constructing Strings

String newString = new String(stringLiteral);

String message = new String("Welcome to Java");

Since strings are used frequently, Java provides a shorthand initializer for creating a string:

String message = "Welcome to Java";

# Strings Are Immutable

A String object is immutable; its contents cannot be changed. Does the following code change the contents of the string?

String  $s = "Java";$  $s = "HTML";$ 

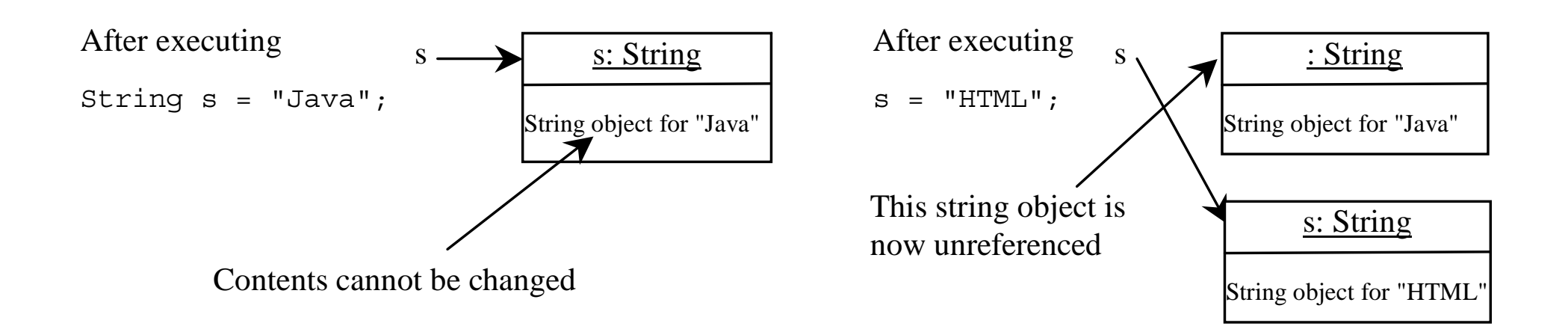

# Canonical Strings

Since strings are immutable, to improve efficiency and save memory, the JVM stores two String objects in the same object if they were created with the same string literal using the shorthand initializer. Such a string is referred to as a *canonical string*. You can also use a String object's intern method to return a canonical string, which is the same string that is created using the shorthand initializer.

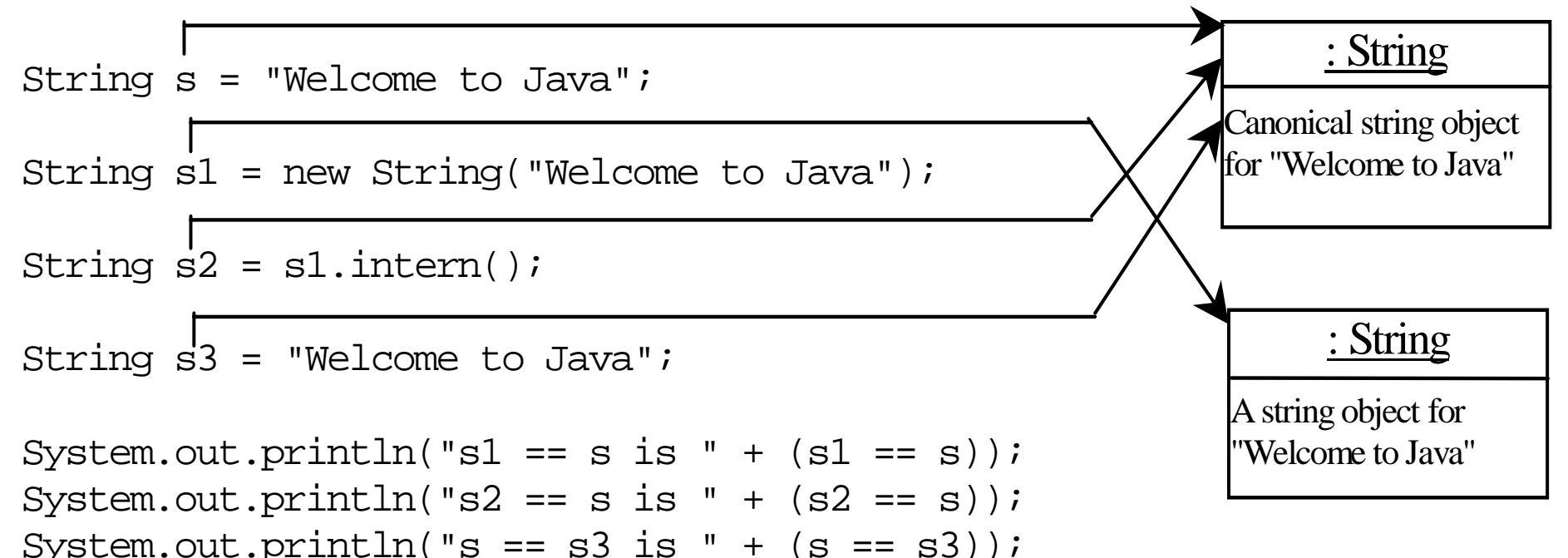

display

- $s1 == s$  is false
- $s2 == s$  is true
- $s == s3$  is true

## Finding String Length

Finding string length using the length() method:

message = "Welcome"; message.length() (returns 7 )

# Retrieving Individual Characters in a String

 $\infty$  Do not use message [ 0 ]

) Use message.charAt(index)

) Index starts from 0

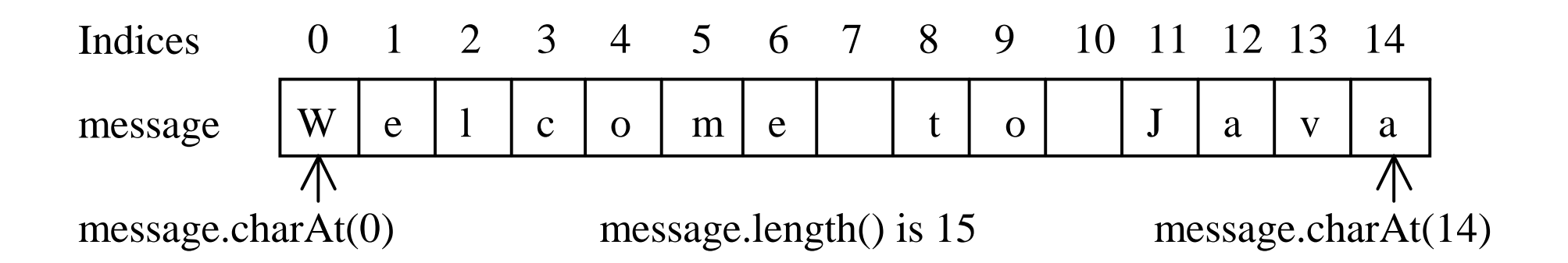

### String Concatenation

String  $s3 = s1$ .concat( $s2$ );

String  $s3 = s1 + s2$ ;

#### $s1 + s2 + s3 + s4 + s5$  same as  $(((s1.concat(s2)).concat(s3)).concat(s4)).concat(s5);$

## Extracting Substrings

String is an immutable class; its values cannot be changed individually.

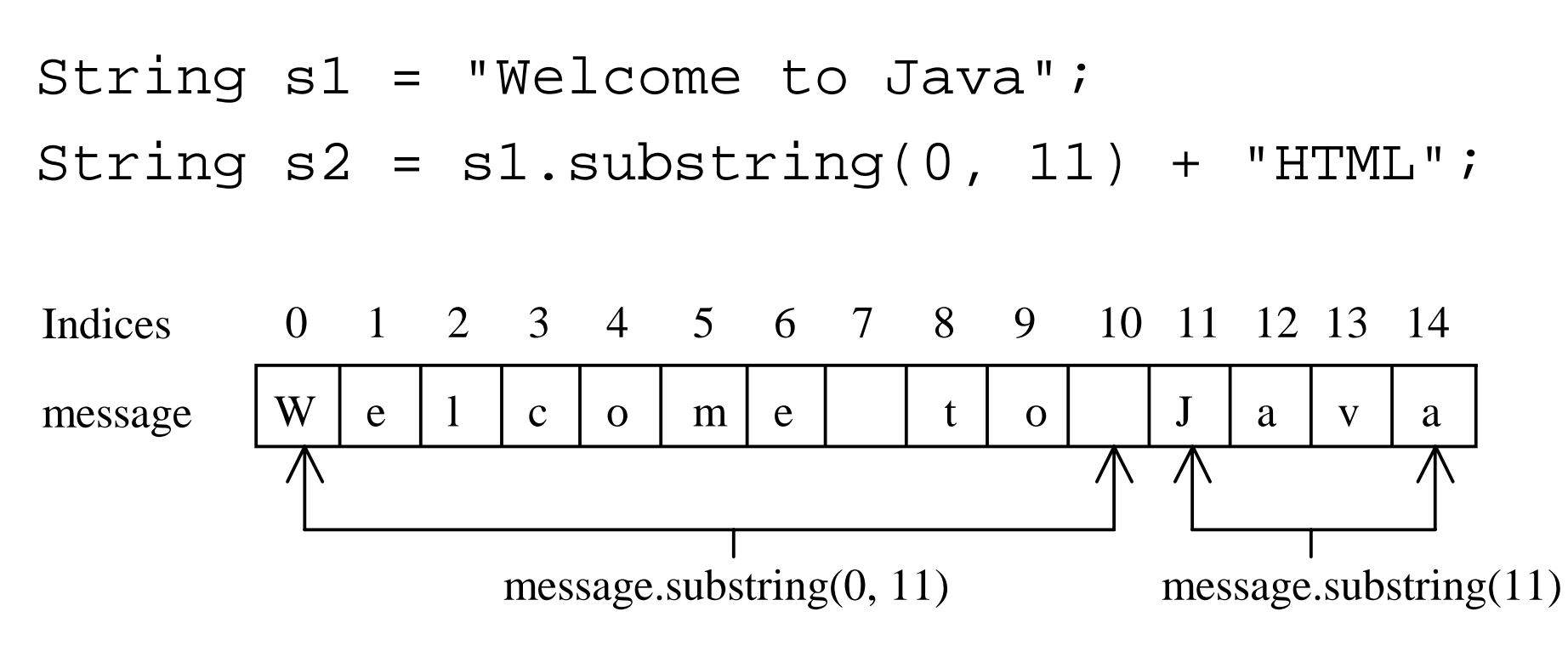

## String Comparisons

 $\scriptsize{\textcircled{\texttt{\small{grad}}}}$  equals

String s1 = new String("Welcome"); String s2 = "welcome";

if (s1.equals(s2)){ // s1 and s2 have the same contents }

```
if (s1 == s2) 
{
 // s1 and s2 have the same reference
}<br>}
```
#### String Comparisons, cont.

) compareTo(Object object)

```
String s1 = new String("Welcome");
String s2 = "welcome";
```

```
if (s1.compareTo(s2) > 0) {
  // s1 is greater than s2 
}
else if (s1.compareTo(s2) == 0) {
  // s1 and s2 have the same contents 
}
else // s1 is less than s2
```
## String Conversions

The contents of a string cannot be changed once the string is created. But you can convert a string to a new string using the following methods:

- $\mathbb{Q}$ toLowerCase
- $\mathbb{Q}$ toUpperCase
- $\mathbb{Q}$ trim
- कुर replace(oldChar, newChar)

# Finding a Character or a Substring in a String

"Welcome to Java".indexOf('W') returns 0. "Welcome to Java".indexOf('x') returns -1. "Welcome to Java".indexOf('o', 5) returns 9. "Welcome to Java".indexOf("come") returns 3. "Welcome to Java".indexOf("Java", 5) returns 11."Welcome to Java".indexOf("java", 5) returns -1."Welcome to Java".lastIndexOf('a') returns 14.

# Convert Character and Numbers to Strings

The String class provides several static valueOf methods for converting a character, an array of characters, and numeric values to strings. These methods have the same name valueOf with different argument types char, char[], double, long, int, and float. For example, to convert a double value to a string, use String.valueOf(5.44). The return value is string consists of characters '5', '.', '4', and '4'.

# Example 7.1 Finding Palindromes

)Objective: Checking whether a string is a palindrome: a string that reads the same forward and backward.

$$
\fbox{\underline{CheckPalindrome}}
$$

#### The Character Class

#### Character

+Character(value: char)

+charValue(): char

+compareTo(anotherCharacter: Character): int

+equals(anotherCharacter: Character): boolean

+isDigit(ch: char): boolean

+isLetter(ch: char): boolean

+isLetterOrDigit(ch: char): boolean

+isLowerCase(ch: char): boolean

+isUpperCase(ch: char): boolean

+toLowerCase(ch: char): char

+toUpperCase(ch: char): char

Constructs a character object with char value Returns the char value from this object Compares this character with another Returns true if this character equals to another Returns true if the specified character is a digit Returns true if the specified character is a letter Returns true if the character is a letter or a digit Returns true if the character is a lowercase letter Returns true if the character is an uppercase letter Returns the lowercase of the specified character Returns the uppercase of the specified character

Character charObject  $=$  new Character('b');

charObject.compareTo(new Character('a')) returns 1 charObject.compareTo(new Character('b')) returns 0 charObject.compareTo(new Character('c')) returns -1 charObject.compareTo(new Character('d') returns –2 charObject.equals(new Character('b')) returns true charObject.equals(new Character('d')) returns false

# Example 7.2 Counting Each Letter in a String

This example gives a program that counts the number of occurrence of each letter in a string. Assume the letters are not case-sensitive.

**CountEachLetter** 

### The StringBuffer Class

The StringBuffer class is an alternative to the String class. In general, a string buffer can be used wherever a string is used.

StringBuffer is more flexible than String. You can add, insert, or append new contents into a string buffer. However, the value of a String object is fixed once the string is created.

#### StringBuffer

+StringBuffer() +StringBuffer(capacity: int) +StringBuffer(str: String) +append(data: char[]): StringBuffer +append(data: char[], offset: int, len: int): StringBuffer +append(v: *aPrimitiveType*): StringBuffer +append(str: String): StringBuffer  $+$ capacity(): int +charAt(index: int): char +delete(startIndex: int, endIndex: int): StringBuffer +deleteCharAt(int index): StringBuffer +insert(index: int, data: char[], offset: int, len: int): StringBuffer +insert(offset: int, data: char[]): StringBuffer +insert(offset: int, b: *aPrimitiveType*): StringBuffer +insert(offset: int, str: String): StringBuffer  $+$ length $()$ : int +replace(int startIndex, int endIndex, String str): StringBuffer +reverse(): StringBuffer +setCharAt(index: int, ch: char): void +setLength(newLength: int): void +substring(startIndex: int): String +substring(startIndex: int, endIndex: int): String

23Index: int, endIndex: int): String EReturns a substring from startIndex to endIndex<br>
FRETURES 2005 PERETURES 2005 PERETURES 2005 PERETURES 2006 Constructs an empty string buffer with capacity 16 Constructs a string buffer with the specified capacity Constructs a string buffer with the specified string Appends a char array into this string buffer Appends a subarray in data into this string buffer Appends a primitive type value as string to this buffer Appends a string to this string buffer Returns the capacity of this string buffer Returns the character at the specified index Deletes characters from startIndex to endIndex Deletes a character at the specified index Inserts a subarray of the data in the array to the buffer at the specified index Inserts data to this buffer at the position offset Inserts a value converted to string into this buffer Inserts a string into this buffer at the position offset Returns the number of characters in this buffer Replaces the characters in this buffer from startIndex to endIndex with the specified string Reveres the characters in the buffer Sets a new character at the specified index in this buffer Sets a new length in this buffer Returns a substring starting at startIndex

#### StringBuffer Constructors

- ) public StringBuffer() No characters, initial capacity 16 characters.
- ) public StringBuffer(int length) No characters, initial capacity specified by the length argument.
- ) public StringBuffer(String str) Represents the same sequence of characters as the string argument. Initial capacity 16 plus the length of the string argument.

# Appending New Contents into a String Buffer

```
StringBuffer strBuf = new StringBuffer();
strBuf.append("Welcome");
strBuf.append(' ');
strBuf.append("to");
strBuf.append(' ');
strBuf.append("Java");
```
# Example 7.3 Checking Palindromes Ignoring Non-alphanumeric Characters

This example gives a program that counts the number of occurrence of each letter in a string. Assume the letters are not case-sensitive.

PalindromeIgnoreNonAlphanumeric

#### The StringTokenizer Class

java.util.StringTokenizer

+StringTokenizer(s: String)

+StringTokenizer(s: String, delimiters: String)

+StringTokenizer(s: String, delimiters: String, returnDelimiters: boolean)

+countTokens(): int

+hasMoreTokens(): boolean

+nextToken(): String

+nextToken(delimiters: String): String

Constructs a string tokenizer for the string. Constructs a string tokenizer for the string with the specified delimiters. Constructs a string tokenizer for the string with the delimiters and returnDelims. Returns the number of remaining tokens. Returns true if there are more tokens left. Returns the next token.

Returns the next token usin g new delimiters.

```
String s = "Java is cool.";
StringTokenizer tokenizer = new StringTokenizer(s);
```
System.out.println("The total number of tokens is " + tokenizer.countTokens());

while (tokenizer.hasMoreTokens())

System.out.println(tokenizer.nextToken());

The code displays  $\frac{1}{\sqrt{1-\frac{1}{\sqrt{1-\frac{1$ Javaiscool.

String  $s = "Java is cool."$ ; StringTokenizer tokenizer = new StringTokenizer(s, **"ac"**);

System.out.println("The total number of tokens is " + tokenizer.countTokens());

while (tokenizer.hasMoreTokens())

System.out.println(tokenizer.nextToken());

29 Liang, Introduction to Java Programming, Fifth Edition, (c) 2005 Pearson Education, Inc. All rights reserved. 0-13-148952-6 The code displays  $\frac{1}{\sqrt{1-\frac{1}{\sqrt{1-\frac{1$  $\mathbf{J}$ visool.

String  $s = "Java is cool."$ ;

StringTokenizer tokenizer = new StringTokenizer(s, **"ac", ture**);

System.out.println("The total number of tokens is " + tokenizer.countTokens());

while (tokenizer.hasMoreTokens())

System.out.println(tokenizer.nextToken());

The code displays The total number of tokens is 7 Javais $\mathcal{C}$ ool.

## No no-arg Constructor in StringTokenizer

The StringTokenizer class does not have a no-arg constructor. Normally it is a good programming practice to provide a no-arg constructor for each class. On rare occasions, however, a no-arg constructor does not make sense. StringTokenizer is such an example. A StringTokenizer object must be created for a string, which should be passed as an argument from a constructor.

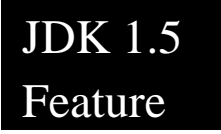

#### The Scanner Class

The delimiters are single characters in **StringTokenizer**. You can use the new JDK 1.5 java.util.Scanner class to specify a word as a delimiter.

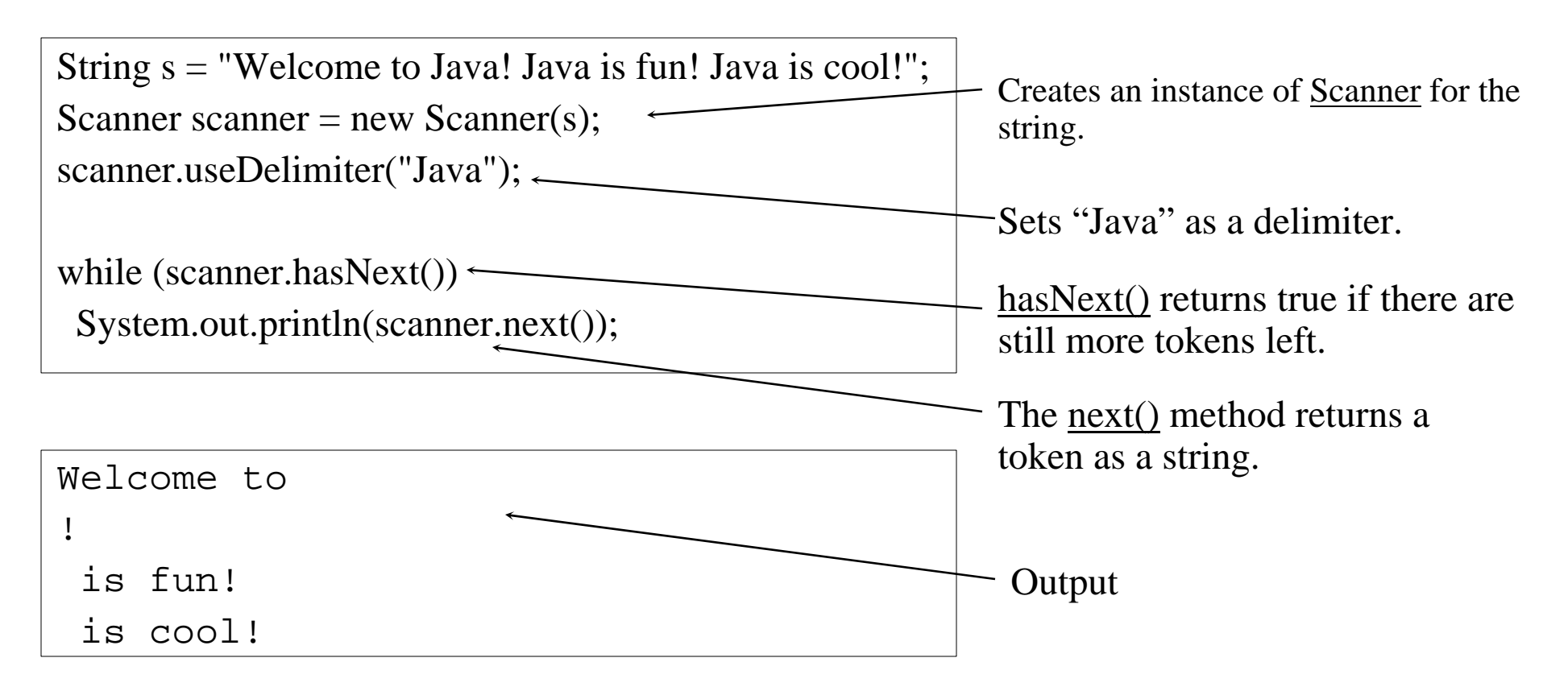

#### Scanning Primitive Type Values JDK 1.5 Feature

If a token is a primitive data type value, you can use the methods  $nextByte()$ , nextShort(), nextInt(), nextLong(), nextFloat(), nextDouble(), or nextBoolean() to obtain it. For example, the following code adds all numbers in the string. Note that the delimiter is space by default.

```
String s = "1 2 3 4";Scanner scanner = new Scanner(s);
int sum = 0:
while (scanner.hasNext())
 sum += \text{scanner.nextInt};
System.out.println("Sum is " + sum);
```
#### Console Input Using Scanner

Another important application of the <u>Scanner</u> class is to read input from the console. For example, the following code reads an int value from the keyboard:

> System.out.print("Please enter an int value: "); Scanner scanner = new Scanner(System.in); int  $i = \text{scanner.nextInt}$ ;

NOTE: StringTokenizer can specify several single characters as delimiters. Scanner can use a single character or a word as the delimiter. So, if you need to scan a string with multiple single characters as delimiters, use StringTokenizer. If you need to use a word as the delimiter, use Scanner.

#### Command-Line Parameters

### class TestMain { public static void main(String[] args) { ... } }

java TestMain arg0 arg1 arg2 ... argn

## Processing Command-Line Parameters

In the main method, get the arguments from args[0], args[1], ..., args[n], which corresponds to arg0, arg1, ..., argn in the command line.

## Example 7.4 Using Command-Line Parameters

) Objective: Write a program that will perform binary operations on integers. The program receives three parameters: an operator and two integers.

Calculator java Calculator  $2 + 3$ 

java Calculator 2 - 3

java Calculator 2 / 3

java Calculator 2 "\*" 3